# **NIKON D7000** Kurz-Bedienungsanleitung

Autor: Ing. Heinrich Huber www.heinrich-huber.com

#### Bilder sind vom NIKON 7000 Benutzerhandbuch (c)Nikon

Anfrage von Heinrich Huber gesendet am 11. Januar 2012 an: presse@nikon.de Betreff: Anfrage Bildmaterial aus Handbuch D7000 Liebes Nikon Team: Ich habe eine [Kurz-Bedienungsanleitung](http://heinrich-huber.com/fotografie.htm) für die D7000 Kamera erstellt und dabei Bilder des D7000 Handbuches verwendet. Darf ich diese Beschreibung (mit den Nikon Zeichnungen) auf meiner Homepage veröffentlichen?

>> Lieber Herr Huber, vielen Dank für Ihre Anfrage und dem damit verbundenen Interesse am Unternehmen Nikon und seinen Produkten. Gerne erteilen wir Ihnen die Genehmigung Ihre Beschreibung mit Bildern auf Ihrer Homepage zu veröffentlichen. Wir wünschen Ihnen alles Gute und verbleiben mit freundlichen Grüßen, Ihr Nikon Presseteam.

### **Inhaltsverzeichnis**

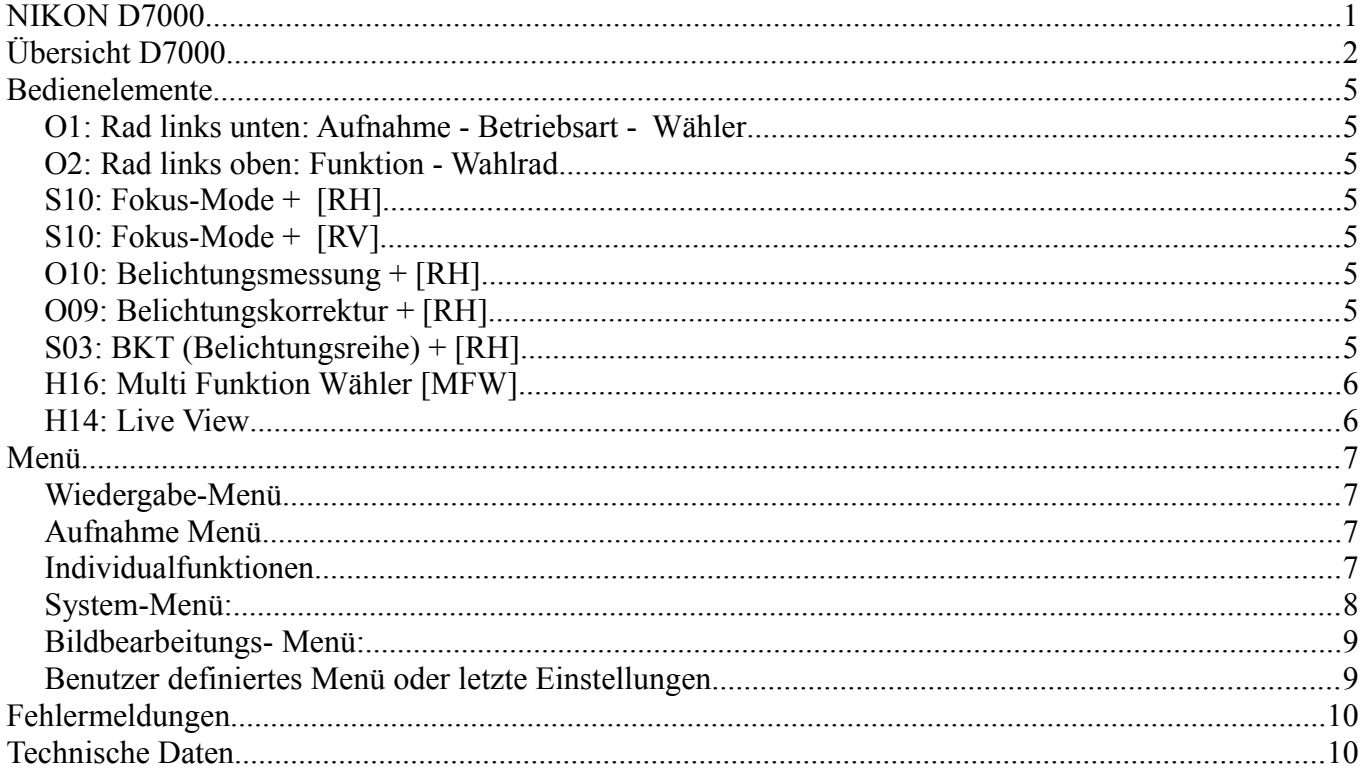

Anmerkung zu Tabellenspalten D.., i.. und E. auf auf Seite 3 und 4 :

Die ersten 3 Tabellenspalten verweisen auf die Nummern zur Beschreibung (auch identisch mit original Handbuch) für das obere Display (D..) , das hintere Display (i..) und die Einblendung im Sucher (E..). In Spalte "Bedienung" ist der Verweis auf die zugeordneten Bedienelemente (von OBEN, SEITE, UNTEN, HINTEN).

Unterstrichenes = meine bevorzugten Einstellungen

# **Übersicht D7000**

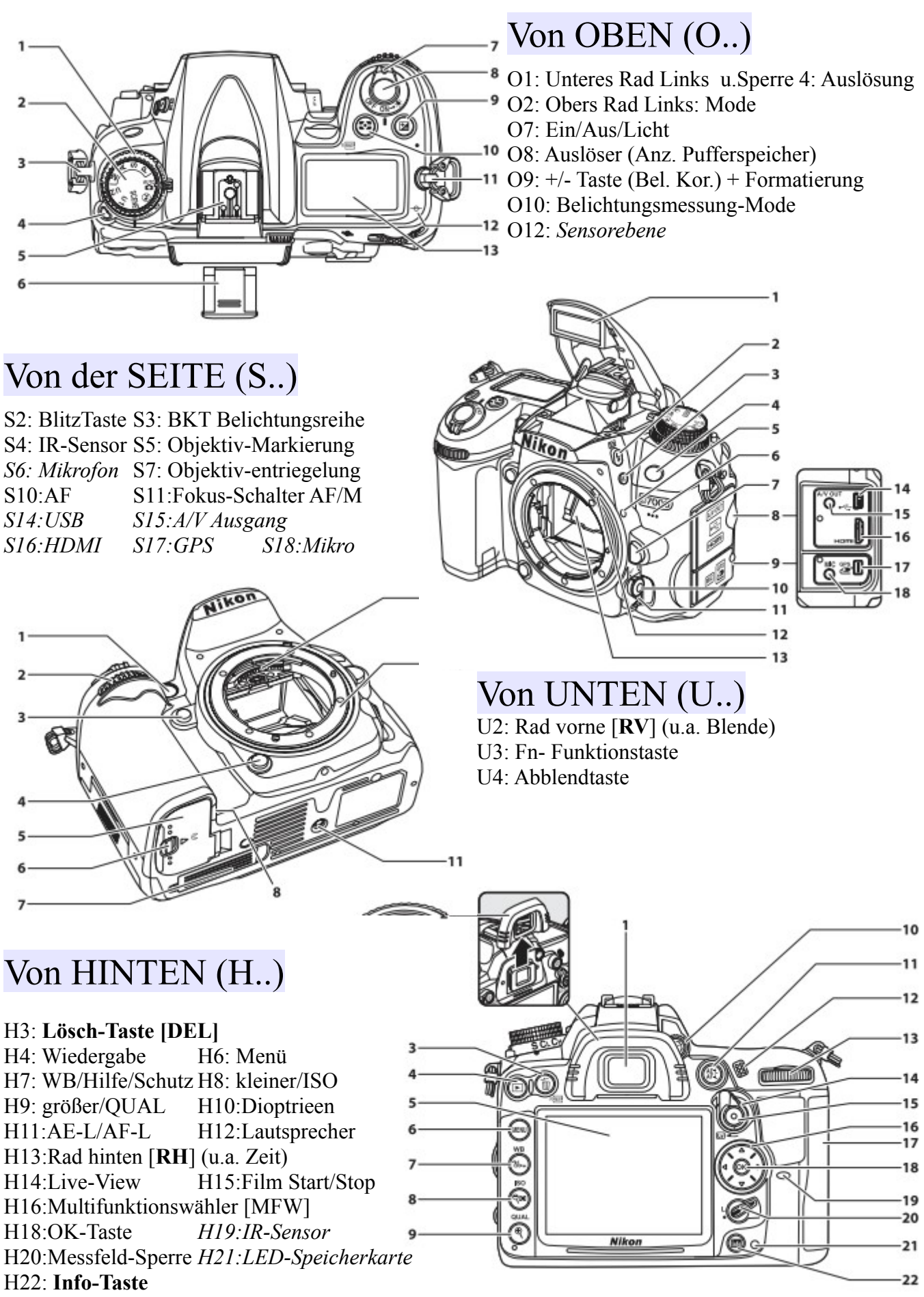

## DISPLAY OBEN (**D..**)

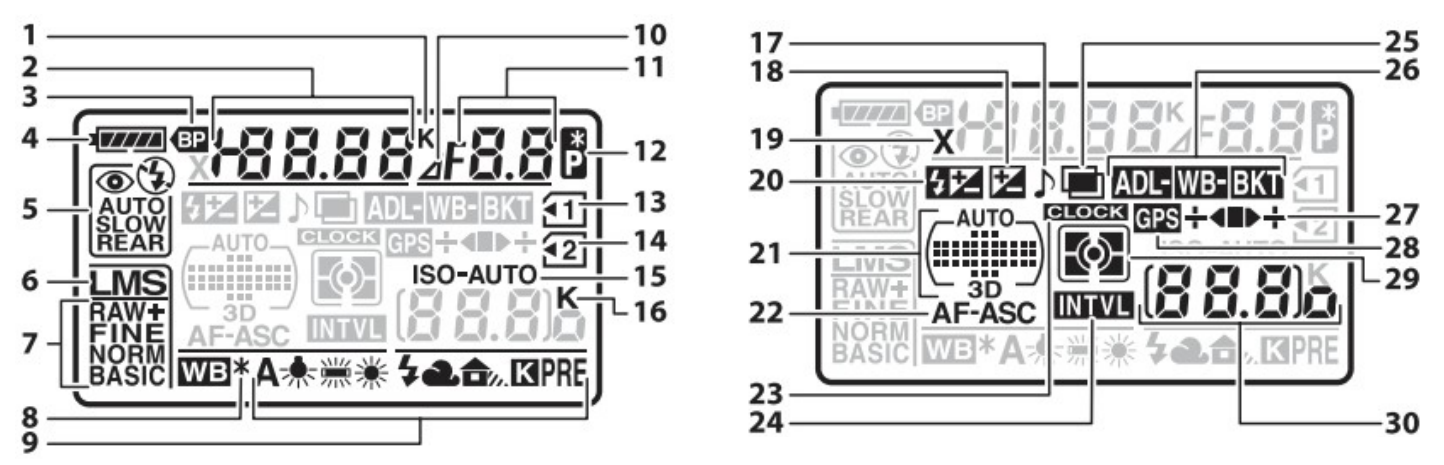

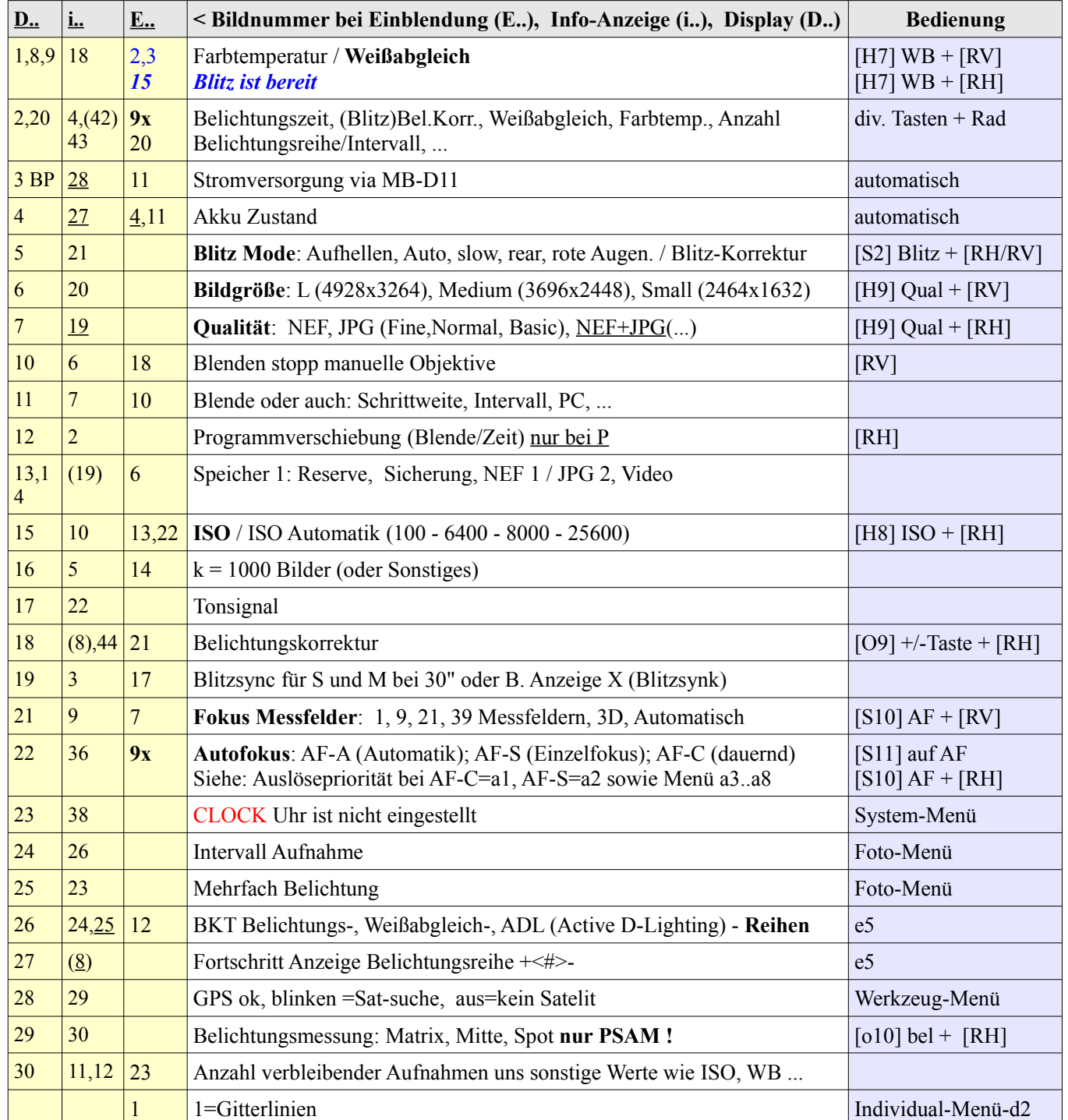

### DISPLAY HINTEN / INFO-ANZEIGE **(i..)**

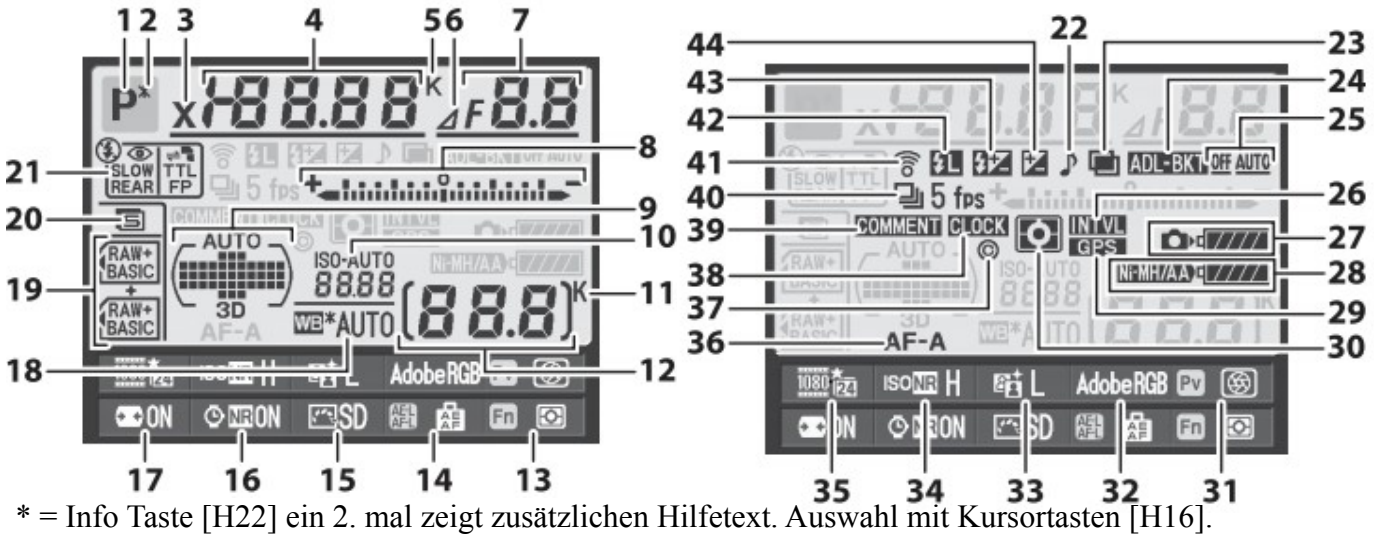

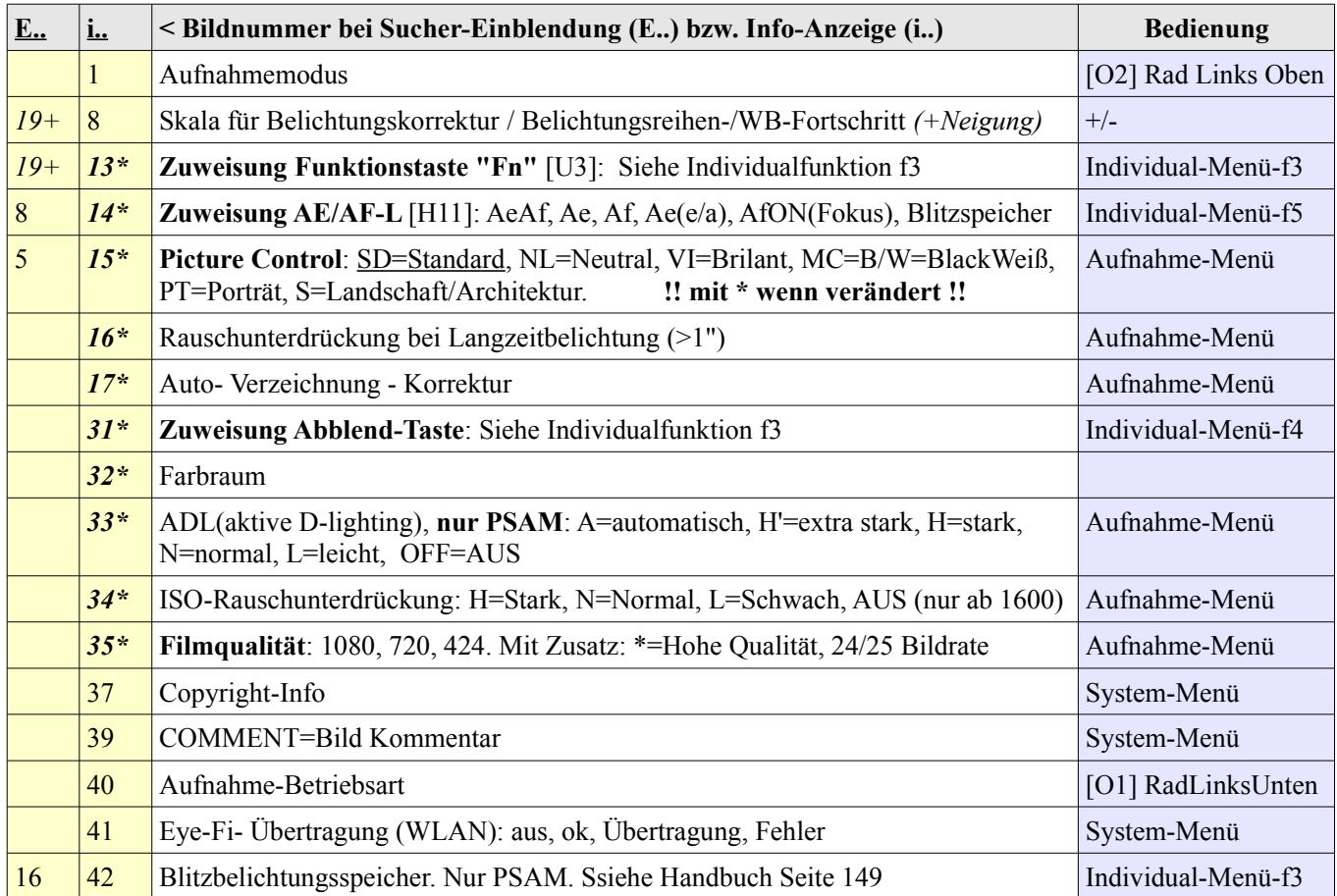

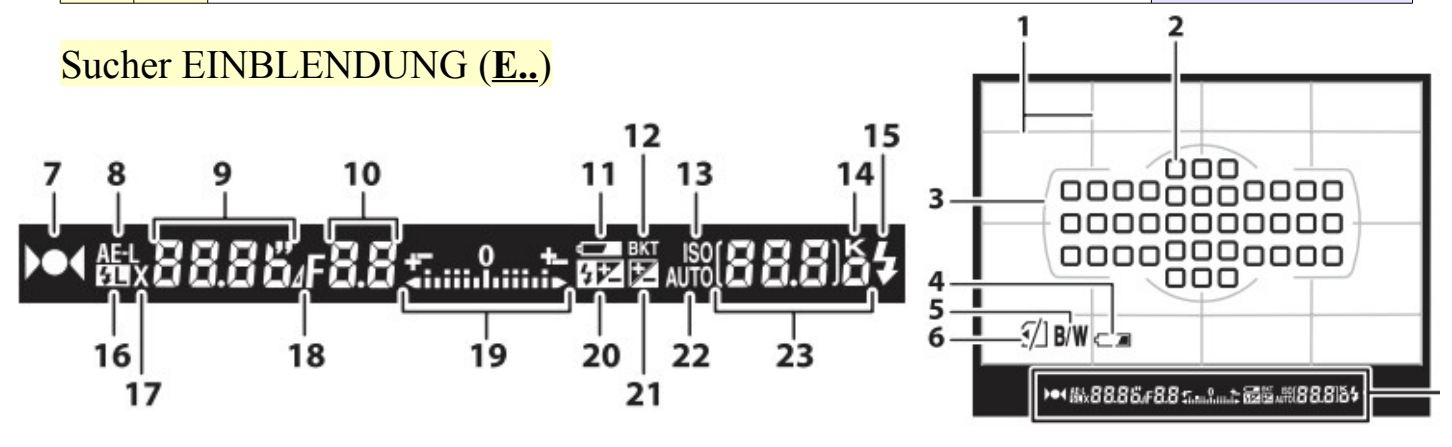

# **Bedienelemente**

Vorgeschlagene Einstellung ist unterstrichen.

#### Wichtiges LINKS

### *O1: Rad links unten: Aufnahme - Betriebsart - Wähler*

- S Einzelfoto
- CL Serienbilder langsam lt. Menü d6: 1 bis 5 Bilder pro Sekunde
- CH Serienbilder schnell: 6 Bilder pro Sekunde
- Q Leise (auch ohne Ton)
- Uhr Selbstauslöser lt. Menü c3
- ))) IR Fernsteuerung lt. Aufnahme-Menü (letzter Punkt)
- MUP Siegel-Vorauslösung (ich bevorzuge d11 Menü)

### *O2: Rad links oben: Funktion - Wahlrad*

Auto Automatik

... Kein Blitz

Scene Motiv - Programm mit RAD HINTEN [RH] wählen: Porträt, Landschaft, Kinder, Sport, Nähe, Nachtporträt, Nacht, Innen, Strand, Sonnenuntergang,

Dämmerung, Tiere, Kerze, Blüten, Herbst, Essen, Silhouette, Hell, Dunkel.

- P Programmautomatik. [RH]=Programmverschiebung
- S Blendenautomatik. [RH]=Zeitvorwahl
- A Zeitautomatik. [RV]=Blendenvorwahl
- M Manuell. [RH]=Zeitvorwahl, [RV]=Blendenvorwahl
- U1 User 1 Einstellungen (via Menü SYSTEM speichern)
- U2 User 2 wie vor

### *S10: Fokus-Mode + [RH]*

Fokusschalter S11 auf AF !

- AF-A Automatische Wahl von AF-S/C
- AF-S Einzelfokus Speicherung mit 1.Auslöser Druckpunkt
- AF-C Kontinuierliche Scharf Stellung

### *S10: Fokus-Mode + [RV]*

Fokus Messart abhängig von AF-S/C: Einzelfed, 9-, 11-, 21-, 39-Felder, 3D, AUTOmatisch.

### *O10: Belichtungsmessung + [RH]*

Matrix Automatik mit Berücksichtigung der Entfernung bei CPU-Objektiven Mitte Mitte des Messfeldes stärker betont -> MENÜ Individualfunktion 6,8,10,13mm

Spot Mitte des Messfeldes 3,5mm (=2,5% des Bildes)

### *O09: Belichtungskorrektur + [RH]*

### *S03: BKT (Belichtungsreihe) + [RH]*

Schrittweite (Blenden-Unterschied) mit Rad vorne [RV] einstellen.

nur P,S,A,M !

nur P,S,A,M !

nur P,S,A,M !

### *H16: Multi Funktion Wähler [MFW]*

Bei Wiedergabe:

- $\langle \rangle$  Vor/Zurück
- $\bullet \quad \wedge \mathbf{v} \quad \text{Bild-Info}$
- - Bildindex (nicht möglich wenn "Lichter" verwende  $\gamma$ )
- $\bullet + \qquad \qquad 7$ oom
- > Zurück (oder Auslöser bis Druckpunkt)
- Schutz
- Papierkorb

Bei Film Wiedergabe:

- v Pause
- ok Wiedergabe
- H8 Leiser (Lupe -)
- H9 Lauter (Lupe +)
- $\land$  Einzelbildwiedergabe. Mit <  $>$  suchen
- H7 Taste Bearbeiten (?): Ab- / Bis- hier löschen, Bild speichern
- O8 Zurück zum Aufnahmemodus (Auslöser bis 1. Druckpunkt)
- Menü Weitere Infos im Handbuch Seite 195.

Bei Aufnahme:

•  $\langle\rightarrow\rangle$  Auswahl Fokus-Messfeld. ! Messfeldsperre [H20]=aus ! Auch diagonale Bewegung möglich.

### *H14: Live View*

Mit Info-Taste [H22] folgende Anzeigen:

- **Film-Anzeige**: Aufnahmemode, kein Film möglich, Ton, Live View Restzeit (<30"), AF-Mode, AF- Messfeld- Steuerung: Gesicht, Groß, Normal, Verfolgung (Verfolgung aus mit OK), Fokus Messfeld, Restzeit Filmaufnahme (max. 20 Minuten), Filmqualität, Monitorhelligkeit.
- **Foto-Anzeige**: wie vor + Bildgröße + WB Filmdaten
- Gitterlinien
- 16:9 Markierung sonst leer
- virtueller Horizont (siehe auch Menü f3, f4 und Systemmenü "virtueller Horizont")
- Einstellungen via Menü a8.

Fokus- Rahmen-Farbe: GRÜN=OK, ROT=nicht möglich.

Film Aufnahme mit roter Taste H15 starten/beenden.

Siehe auch "Flimmer-Reduzierung" via Systemmenü.

Live View Ende mit Schalte H14.

# **Menü**

### *Wiedergabe-Menü*

- Löschen: Auswahl, nach Datum, Alle
- Wiedergabe-Ordner: D700, Alle, Aktueller Ordner
- Ausblenden von Bildern
- Infos bei Wiedergabe: Fokus-Messfeld (ja/nein), Lichter, Histogramm, Metadaten
- Kopieren auf andere Karte
- **Bildkontrolle nach Aufnahme** EIN / *AUS*
- Bildanzeige nach dem löschen: *nächstes*, voriges oder wie bisherige Richtung.
- Anzeige im Hochformat. AUS
- Diaschau. Kursortasten [MFW] wie bei Wiedergabe. Siehe oben. Intervall 2 Sek.
- Druckauftrag:

### *Aufnahme Menü*

- Aufnahme-Menü zurücksetzen.
- Ordner Nr
- Dateinamen (3 Buchstaben). ADOBE beginnt automatisch mit \_: *DSC*
- Fach 2: Reserve (zuerst 1), Sicherung  $(1+2)$ , RAW+JPG
- Bildquallität auch via QUAL+[RH]: nef, JPG fine, norm, basic, nef+F, nef+N, nef+B.
- Bildgröße auch via QUAL+[RV]: L (4928x3264), Medium (3696x2448), Small (2464x1632)
- JPG Komprimierung: Größe / Qualität
- NEF Komprimierung: Verlustfrei / 50% kleiner (fast gleiche Qualität); 12 Bit / 14 Bit
- Weißabgleich: AUTO oder viele andere Möglichkeiten
- Picture Control Konfiguration für PSAM: StandarD, NeutraL, Brilant, SW, PorTrät, LandSchaft
- Konfiguration verwalten: BESSER NICHT !
- Auto-Verzeichniskorrektur für G-und D- Nikore
- Farbraum: sRGB, AdobeRGB
- Active D-Lighting: automatisch, extra, stark, normal, moderat, *aus*.
- Rauschunterdrückung für Langzeitbelichtung >8 Sek.
- Rauschunterdrückung bei ISO: high, norm, low, off (erst ab ISO 1600)
- ISO-Einstellung (auch via Taste+Rad): AUTO (bis max/Zeit) oder ISO 100 6.400 25.600
- Mehrfachbelichtung: Anzahl + Belichtungsanpassung
- Videoeinstellungen: 1080, 720, 424. Mit Zusatz: \*=Hohe Qualität, 24/25 Bildrate
- Intervall-Aufnahme: Startzeit, Intervall, Anzahl Intervalle, Anzahl Aufnahmen pro Intervall.
- Fernauslösung: 2s Vorlauf, sofort, Spiegelvorauslösung (mein IR- Sender ungeeignet)

### *Individualfunktionen*

- Individualfunktionen zurücksetzen
- a : **Autofokus**
	- a1: AF-C Auslösepriorität / Schärfe-Priorität
	- a2: AF-S Auslösepriorität / Schärfe-Priorität
	- a3: AF-C Schärfe Nachführung mit Lock-On: 0-5 Einheiten bis neue Fokussierung 4.
	- a4: Messfeld-LED: automatisch, ein, aus
	- a5: Messfeld- Auswahl scrollen: umlaufend, Rand-Stopp.
	- a6: Anzahl Fokus Messfelder: AF39, AF11
	- a7: *AF-Hilfslicht (*AF-S und autom. Messfeldsteuerung oder mittleres Feld): ein/aus
	- a8: Einzel-/permanent-Fokus und Gesichts-, groß-, normal-, Verfolgungs-Fokus

#### • b : **Belichtung**

- b1: ISO-Schrittweite: 1/3 oder 1/2
- b2: Belichtungs-Schrittweite: 1/3 oder 1/2
- b3: Einfache Belichtungskorrektur: Sollte immer auf +/- & Einstellrad hinten gestellt sein !!!
- b4: Messfeldgruppe mitten betont. Durchmesser 6 bis 13 mm oder Integral. 8mm normal.
- b5: Feinabstimmung der Belichtungsmessung sollte NICHT verstellt werden !!!

#### • c : **Timer und Tastenbelegungen**

- c1: Auslöser: Belichtung speichern / keine Speicherung (Voreinstellung!)
- c2: Abschalten des Belichtungsmessers 4 Sekunden bis 10 Minuten. Voreinstellung \_\_\_\_\_
- c3: Selbstauslöser: 2,5,10,20 Sek. ; Anzahl Aufnahmen (1-9); Intervall (0.5, 1,2,3 Sek)
- c4: Monitor Ausschaltzeit für Wiedergabe, Menüs, Info, Bildkontrolle, Live-View.
- c5: Wartezeit Fernauslösung: 1 bis 15 Minuten Aufnahmebereit (dann Auslöser tippen)

### • d : **Aufnahme und Anzeigen**

- d1: Tonsignal Lautstärke (Fokus, Selbstauslöser, ..) : 0(aus) bis 3 (laut); Tonhöhe: hoch / tief.
- d2: Gitterlinien: **ein**/aus
- d3: ISO-Anzeige- und Einstellung EIN: Sucher-Anzeige mit ISO-Zahl; P+S[RV], A[RH]
- d4: Warnanzeigen im Sucher für B/W, Akku, Speicherkarte: ein/aus
- d5: Schnellübersichts-Hilfe: ?????
- d6: Lowspeed- Bildrate CL: 1 bis 5 Bilder pro Sekunde
- d7: Maximale Bildanzahl pro Serie: 1 bis 100 Bilder.
- d8: Nummernspeicher EIN: Fortlaufende Nummern bis 9999 und evt. Ordner-Neuanlage bis 999 d9: Informationsanzeige: AUTO, Manuell-HELL, Manuell-DUNKEL
- d10: Displaybeleuchtung **AUS**: Licht nur mit Einschalter [O7] in Stellung "Licht"
- d11: Spiegel-Vorauslösung EIN: Auslösung 1"nach Auslösung (ohne MUP) z.B. f. Fernbed.
- d12: Blitz-Symbol EIN: blinkt im Sucher wenn Blitz empfohlen.
- d13: Akku-/Batterietyp MB-D11 wenn nicht EL15: LR6(Alkaline), HR6(NiMH), FR6(Lithium)
- d14: Akku-Reihenfolge: zuerst Kamera Akku oder MB-D11 Akku. Egal bei EH5a / EP5b! {BP}

#### • e : **Belichtungsreihen und Blitz:**

- e1: Blitzsynchron-Zeit: 1/320s oder 1/250s mit FP- Kurzzeit oder fix 1/250s bis 1/60s. FP- Kurzzeit nur mit SB-900,800,700,600,200 erlaubt offene Blenden und kurze Zeiten!
- e2: Längste Verschlusszeit für Blitz bei P oder A Mode : 1/60 bis 30" (bei S,M immer)
- e3: Integriertes Blitzgerät: TTL, Manuell, Stroboskop, Master-Steuerung (TTL,M,--,Kanal) Eventuell IR- Filtervorsatz SG-3IR am internen Blitz verwenden.
- e4: Einstelllicht EIN: Blitz "leuchtet" beim Drücken der Abblend-Taste.
- e5: Automatische Belichtungsreihen: Handbuch Seiten 109, 112, 114, 229
- e6: BKT- Belichtungs- Reihenfolge: wie vor

### • f : **Bedienelemente**:

- f1: Ein-/Aus-Schalter auf Licht: "nur Display Licht" oder " Display und Infoanzeige"
- f2: OK-Taste [H18] bei Aufnahme: reset=mittleres Fokusfeld, Feld-Hervorhebung, nichts
- f3: **Funktionstaste**: Abblenden, Blitzspeicher, AE+AF, AE(Bel.), AE(rastend), AF(Fokus), Blitz-Aus, BKT, ADL(aktive D-lighting), +RAW, Matrix, Mitten-Betonung, Spot, Gitterlinien, virtueller Horizont ein/aus, 1.Punkt im User-Menü, 1 LW- Stufe, manuelle Objektiv Nummer wählen, Wiedergabetaste [H4], REC-Taste [H15]
- f4: **Abblendtaste**: wie vor ( virtueller Horizont ein)
- f5: **AE-L / AF-L Taste** [H11]: Ae+Af, Ae, Af, Ae (rastend), Af-ON (Fokus), Blitzspeicher
- f6: Einstellräder: Siehe Handbuch 233. Besser nichts verstellen!
- f7: Tasten-Verhalten EIN&AUS: rastende Tasten (1.x ein, 2.x aus)
- f8: Auslöse-Sperre EIN: Auslösen nur möglich wenn Speicherkarte OK.
- f9: Skalen spiegeln
- f10: **AE-L / AF-L Taste des MB-D11**: wie f5 + " wie Funktionstaste"

### *System-Menü:*

- **Formatieren**
- User Settings für U1 und U2: speichern / Reset
- Monitor-Helligkeit
- **Bildsensor reinigen**
- Inspektion / Reinigung: nur mit voller Batterie. Siehe Handbuch Seite 268
- Video-Norm: NTSC, PAL
- **Flimmer Reduzierung: wähle lokale Netzfrequenz !**
- **Zeitzone, Datum, Uhrzeit, Datumsformat, Sommerzeit** Einstellung
- Sprache:
- **Bild-Kommentar**
- Automatische Bildausrichtung (Hochformat): ein / aus
- Referenzbild Staub: Bild aufnehmen / starten nach Sensorreinigung
- Akkudiagnose: Kapazität, Bildanzahl, Lebensdauer (Zustand)
- WLAN-Adapter WT-4: um 800.-  $\epsilon$  sicher nichts für mich -:)
- **Copyright Information**: **einstellen** !!
- Einstellungen auf Speicherkarte 1 unter "NCSETUP7" speichern oder laden
- GPS GP-1: Abschalten aktivieren, Position anzeige, Uhr mit GPS einstellen.
- Virtueller Horizont (auch f3, f4 und Live View): ein/aus
- AF- Feinabstimmung für bis zu 12 Objektive:
- Eye-Fi Bildübertragung via Funk: erlaubte Karten siehe Seite 247
- Firmware Version: A 1.02 / B 1.03 / L 1.002 (Nov.2011)

### *Bildbearbeitungs- Menü:*

Siehe Handbuch Seiten 248 bis 264. Ich werde höchstens "Filmschnitt" verwenden.

Siehe "H16: Multi Funktion Wähler [MFW] / Wiedergabe"

### *Benutzer definiertes Menü oder letzte Einstellungen*

Bis zu 20 Menüeinträge möglich:

- Hinzufügen
- Entfernen
- Anordnen: wichtigsten zuerst = Funktionstaste
- Register wählen: "letzte Einstellungen" oder "Benutzer-Menü"

Meine Einstellungen:

 $\mathcal{L}_\text{max}$  and  $\mathcal{L}_\text{max}$  and  $\mathcal{L}_\text{max}$  and  $\mathcal{L}_\text{max}$  and  $\mathcal{L}_\text{max}$  and  $\mathcal{L}_\text{max}$ 

 $\mathcal{L}_\text{max}$  and  $\mathcal{L}_\text{max}$  and  $\mathcal{L}_\text{max}$  and  $\mathcal{L}_\text{max}$  and  $\mathcal{L}_\text{max}$  and  $\mathcal{L}_\text{max}$ 

 $\mathcal{L}_\text{max}$  and  $\mathcal{L}_\text{max}$  and  $\mathcal{L}_\text{max}$  and  $\mathcal{L}_\text{max}$  and  $\mathcal{L}_\text{max}$  and  $\mathcal{L}_\text{max}$ 

 $\mathcal{L}_\text{max}$  and  $\mathcal{L}_\text{max}$  and  $\mathcal{L}_\text{max}$  and  $\mathcal{L}_\text{max}$  and  $\mathcal{L}_\text{max}$  and  $\mathcal{L}_\text{max}$ 

 $\mathcal{L}_\text{max}$  and  $\mathcal{L}_\text{max}$  and  $\mathcal{L}_\text{max}$  and  $\mathcal{L}_\text{max}$  and  $\mathcal{L}_\text{max}$  and  $\mathcal{L}_\text{max}$ 

 $\mathcal{L}_\text{max}$  and  $\mathcal{L}_\text{max}$  and  $\mathcal{L}_\text{max}$  and  $\mathcal{L}_\text{max}$  and  $\mathcal{L}_\text{max}$  and  $\mathcal{L}_\text{max}$ 

 $\mathcal{L}_\text{max}$  and  $\mathcal{L}_\text{max}$  and  $\mathcal{L}_\text{max}$  and  $\mathcal{L}_\text{max}$  and  $\mathcal{L}_\text{max}$  and  $\mathcal{L}_\text{max}$ 

 $\mathcal{L}_\text{max}$  and  $\mathcal{L}_\text{max}$  and  $\mathcal{L}_\text{max}$  and  $\mathcal{L}_\text{max}$  and  $\mathcal{L}_\text{max}$  and  $\mathcal{L}_\text{max}$ 

# **Fehlermeldungen**

Anzeigen:

- fEE: Blendenring auf kleinste Blende stellen und fixieren !
- Fokuspunkt E7 blinkt im Sucher: Manuell scharf stellen !
- CLOCK blinkt: Uhr via System-Menü einstellen !
- Batterie-Symbol: Batterie fast leer oder LEER.
- ΔF oder F-- blinkt : Objektiv ohne CPU und ohne manuelle Daten.
- HI: Zu hell. Weniger ISO einstellen !
- Lo: Zu dunkel. Hohe ISO einstellen oder Blitz oder Blende/Zeit einstellen.
- bulb oder -- blinkt: Andere Belichtungszeit oder M !
- Full: Speicher oder Ordner-Nummerierung am Ende.
- Err: Unbekannter Fehler. Auslöser drücken und NIKON Service rufen -:)
- Card Err: Falsche Eye-Fi- Karte

• Sonstige Fehler werden im Monitor im Klartext angezeigt. Siehe Handbuch Seite 308. Auslöser gesperrt:

- Unteres linkes Rad falsch eingestellt (evt. Fernauslöser) oder d11 Menü falsch eingestellt.
- Speicherkarte voll, schreibgeschützt, nicht vorhanden
- Interner Blitz lädt
- Nicht scharfgestellt
- Objektiv ohne CPU und Mode nicht A oder M

Sonstiges:

- Motiv Verfolgung nicht bei SW
- Lage Speicherdauer: Rauschunterdrückung abschalten!
- Kein AF- Hilfslicht wenn: AF-C, LiveView, Film, a7=aus, zu lange verwendet
- Kein Ton wenn: Ton=aus, Quite-Mode, M oder AF-C, a2=Auslösepriorität
- Kein Filmton wenn: Mikrofon=aus
- Flimmern oder Zeilenbildung: verwende Flimmerreduzierung
- Menüpunkte nicht sichtbar: ist möglich
- Löschen nicht möglich: Bild oder Karte schreibgeschützt

Bei P,S,A,M:

- Verzögerte Auslösung: Spiegelvorauslösung, Timer
- Farben unnatürlich: Weißabgleich, PictureControl

# **Technische Daten**

16,2 M Pixel; CMOS-Sensor 23,6x15,6mm; Pixel: L=4928x3264, M=3696x2448, S=2464x1632 (noch immer Full HD) NEF 12 oder 14 Bit mit verlustfrei oder komprimiert Akku=EN-EL15 (7V, 1.9Ah), Ladegerät=MH-25, Griff=MB-D11 mit 1/4 Zoll Gewinde Karten: SD, SDHC, SDXC Dateisystem: DFC 2.0 ; DPOF ; Exif 2.3 ; PictBridge Sucher: 100% Verschlusszeit: 1/8000 bis 30 Sekunden Belichtungsmessung mit 2016 Pixel RGB-Sensor für Matrix, Mitte, Spot. Fokus: Einzelfeld oder 9 bis 39 Messfelder, 3d und Automatik Blitz Leitzahl 12 / ISO 100 Video(Audio: H.264/MPEG-4 und Linear Pulse Code Modulation, ext.Mic 3,5 Klinke Stereo Gewicht: 690 g (780 g mit Akku) Betrieb: 0 bis 40°, < 85% Luftfeuchte

# **Stichwortverzeichnis**

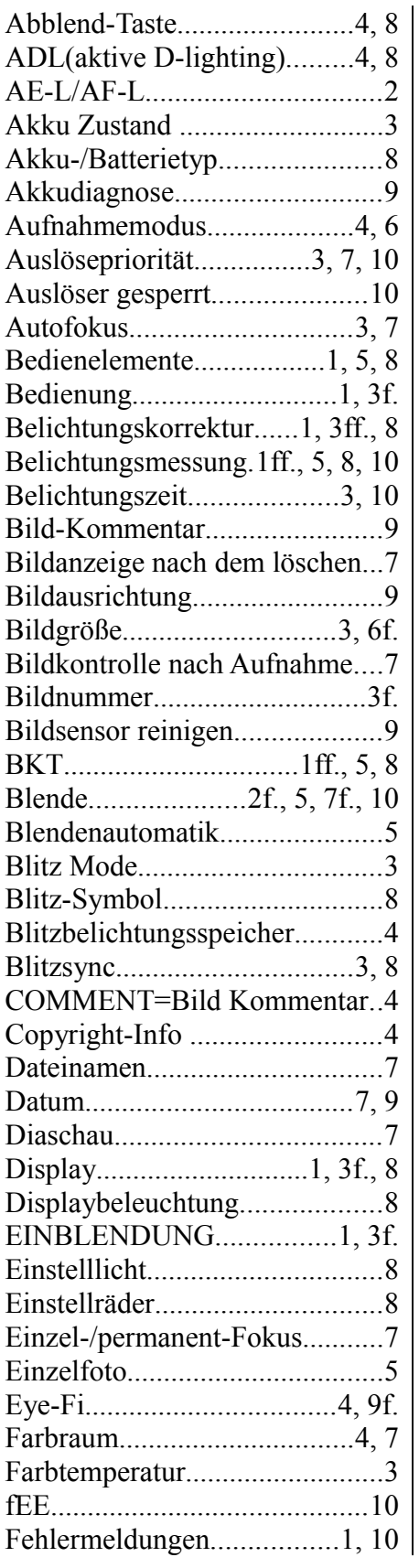

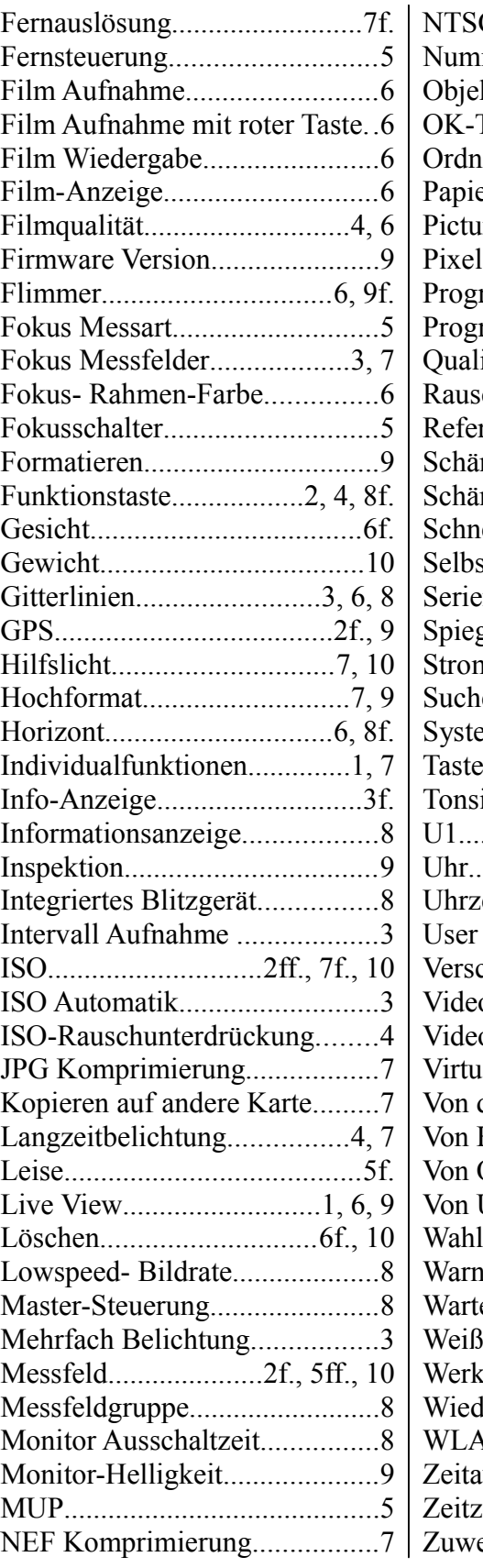

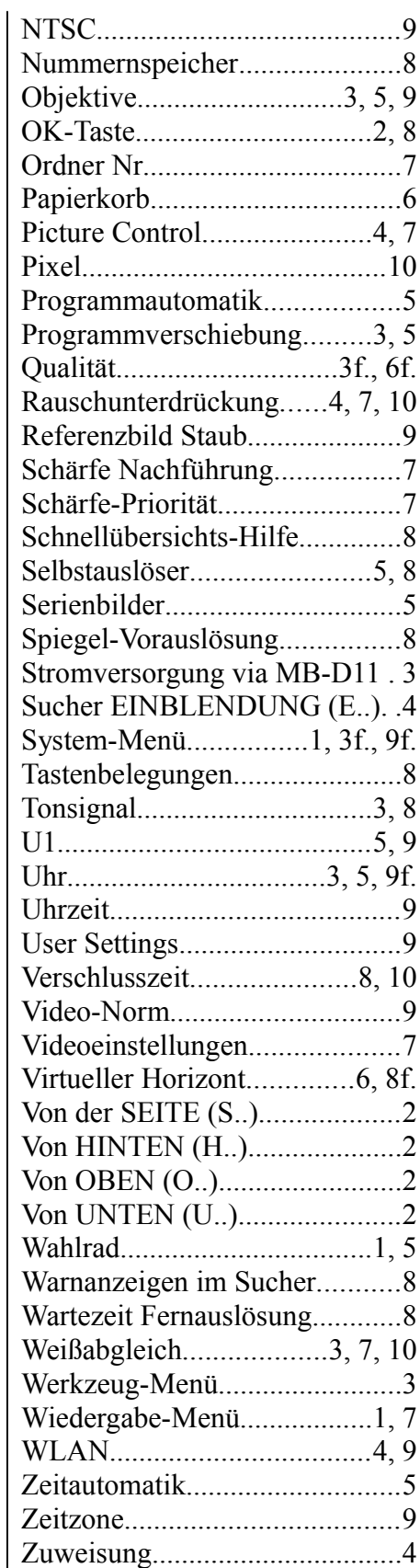